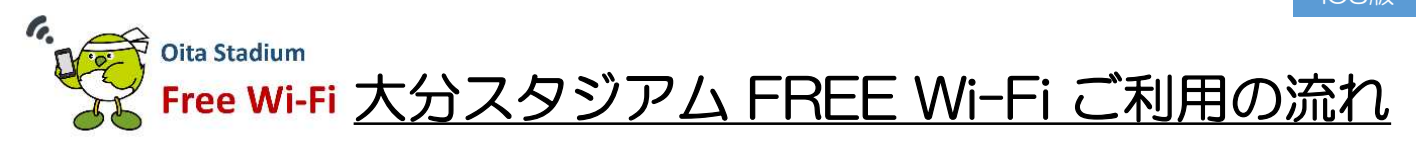

iOS版

大分スタジアム FREE Wi-Fi は、利用されるかたのSNSアカウント、携帯電話番号、 EメールアドレスをログインIDとします。

## 「SNSアカウント (LINE/Facebook/Twitter)」をログインIDにする場合

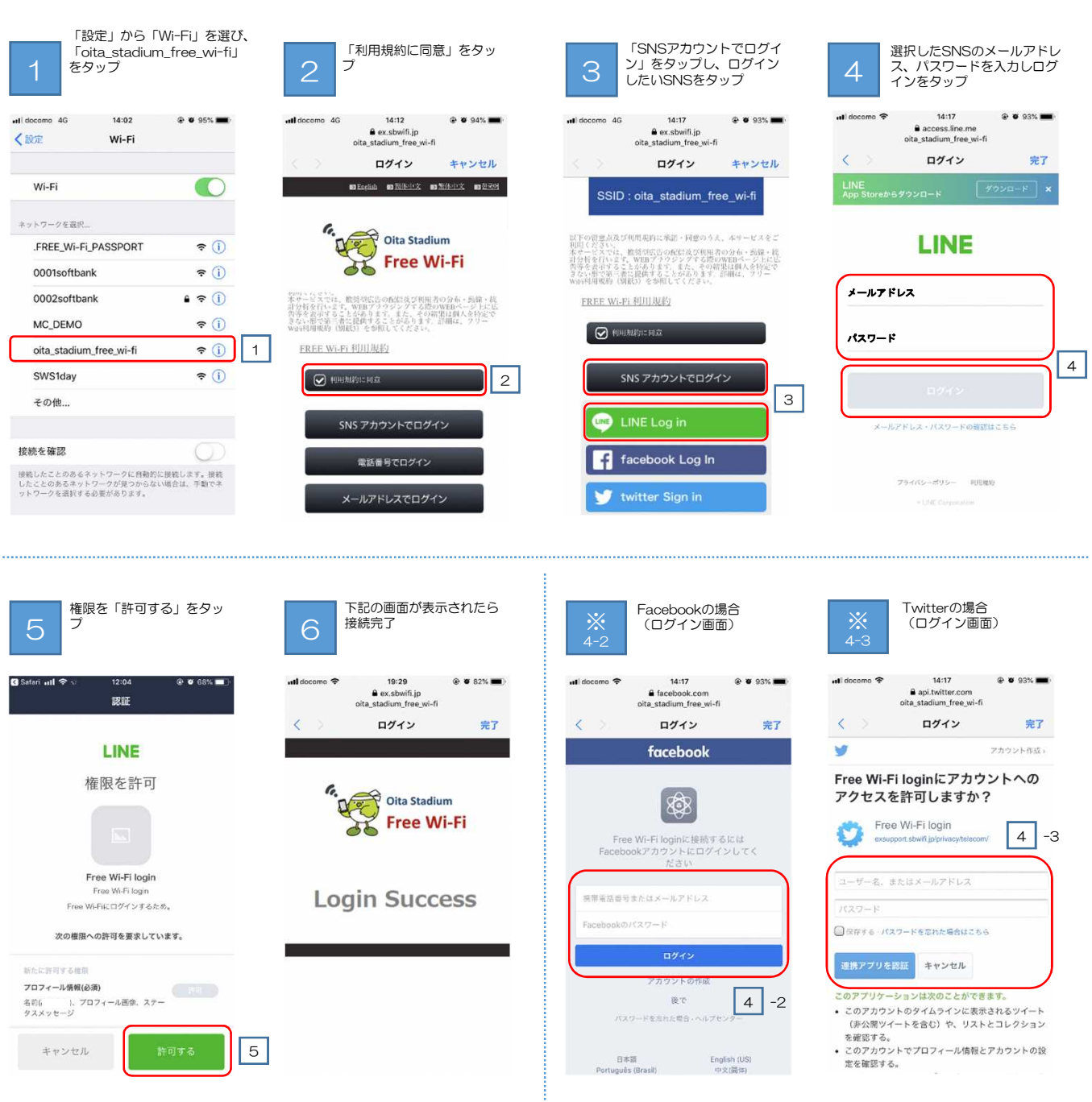

※ログイン手続き中一時的にWi-Fiに接続されますが、ログイン手続きを最後まで完了させなければログインせず、Wi-Fiは切断されます。